# hugdatafast

Oct 06, 2020

## About

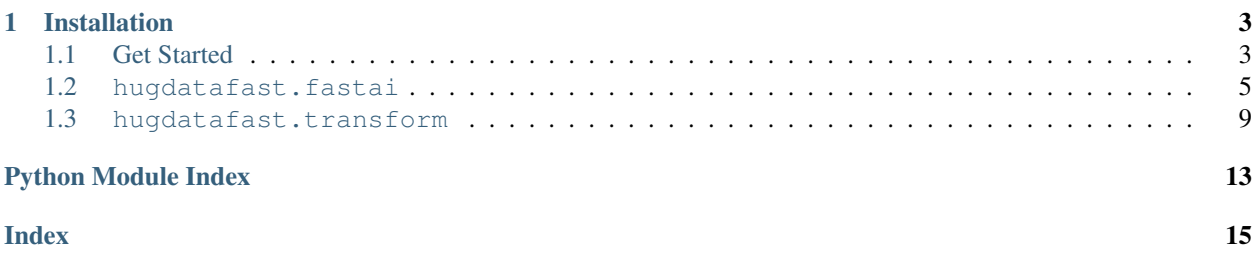

This package is to provide a elegant bridge between fastai and huggingface/datasets and some handy data transforms for NLPers.

#### Author: Richard Wang

Twitter: [Richard Wang](https://twitter.com/_RichardWang_) (You can follow to get news of the package if there is. Or see my recent research.)

## CHAPTER 1

## Installation

<span id="page-6-0"></span>pip install hugdatafast

This will install also the lastest fastai and datasets.

## <span id="page-6-1"></span>**1.1 Get Started**

#### **1.1.1 Base use case**

```
>>> from datasets import load_dataset
>>> from hugdatafast import *
```
Note: This will also implicitly do from fastai.text.all import \*

Can you turn your data pipeline into only 3 lines ?

```
>>> datasets = load_dataset('glue', 'cola')
-> {'train': datasets.Dataset, 'validation': datasets.Dataset, 'test': datasets.
˓→Dataset}
>>> tokenized_datasets = datasets.map(simple_tokenize_func({'sentence':'text_idxs'}, _
˓→hf_tokenizer))
>>> dls = HF_Datasets(tokenized_datasets, cols=['text_idxs', 'label'], hf_toker=hf_
˓→tokenizer).dataloaders(bs=64)
```
#### Now you can enjoy

1. show\_batch() of fastai n Inspect your processed data and quickly check if there is anything wrong with your data processing.

**>>>** dls.show\_batch(max\_n=2) text\_idxs label -------------------------------------------------------------------------------------- ˓<sup>→</sup>------------------------------------------------ 0 everybody who has ever, worked in any office which contained any type ##writer. →which had ever been used to type any 1 letters which had to be signed by any administrator who ever worked in any. →department like mine will know what i mean . -------------------------------------------------------------------------------------- ˓<sup>→</sup>------------------------------------------------ 1 playing with matches is ; lots of fun , but doing , so and empty ##ing gasoline →from one can to another at the same 1 time is a sport best reserved for arson ##s . [PAD] [PAD] [PAD] [PAD] [PAD] [PAD] ˓<sup>→</sup>[PAD] [PAD] [PAD] [PAD]

2. Train model on the data using fastai, and also show the prediction

```
>>> learn = Learner(dls, your_model, loss_func=CrossEntropyLossFlat())
>>> learn.fit(3)
>>> learn.show results()
                                                                                          text_
˓→idxs label label_
--------------------------------------------------------------------------------------
˓→---------------
  [CLS] scientists at the south hanoi institute of technology have succeeded in.
\rightarrowraising 1 1
 one dog with five legs, another with a cow 's liver, and a third with no head.
ightharpoonup[SEP]
                 --------------------------------------------------------------------------------------
˓→---------------
1 [CLS] as a teacher , you have to deal simultaneously with the administration ' s_{\text{d}}˓→pressure 0 1
  on you to succeed , and the children ' s to be a nice guy . [SEP] [PAD] [PAD]
```
3. Use it as normal Dataloaders if you don't use fastai .

**>>>** train\_dataloader, val\_dataloader, test\_dataloader = dls[0], dls[1], dls[2] **>>> for** b **in** train\_dataloader: **break**

#### **1.1.2 Other use cases**

- 1. Use your own dataset ?
- [datasets.Dataset s from local structured files \(csv, json, . . . \)](https://huggingface.co/datasets/loading_datasets.html#from-local-files)
- [datasets.Dataset s from custom loading script](https://huggingface.co/datasets/add_dataset.html)
- 2. Need to combine examples to generate new example ? (e.g. Traditional language model)

```
>>> lm_datasets = LMTransform(datasets, max_len=20, text_col='text_idxs').map()
>>> hf_tokenizer.decode(lm_datasets['validation'][-1]['x_text'])
. john talked to bill about himself
>>> hf_tokenizer.decode(lm_datasets['validation'][-1]['y_text'])
john talked to bill about himself.
```
If you want to implement your own logic to combine examples, try to extend CombineTransform.

#### <span id="page-8-2"></span>**1.1.3 hugdatafast in practice**

You can see how to use hugdatafast in the real situations. Also, You are welcome to share how you use hugdatafast in your project, contact me via github or twitter to put your project link here.

• [electra\\_pytorch](https://github.com/richarddwang/electra_pytorch) : Pretrain ELECTRA and finetune on GLUE benchmark

### <span id="page-8-0"></span>**1.2 hugdatafast.fastai**

#### **1.2.1 Module Contents**

#### **Classes**

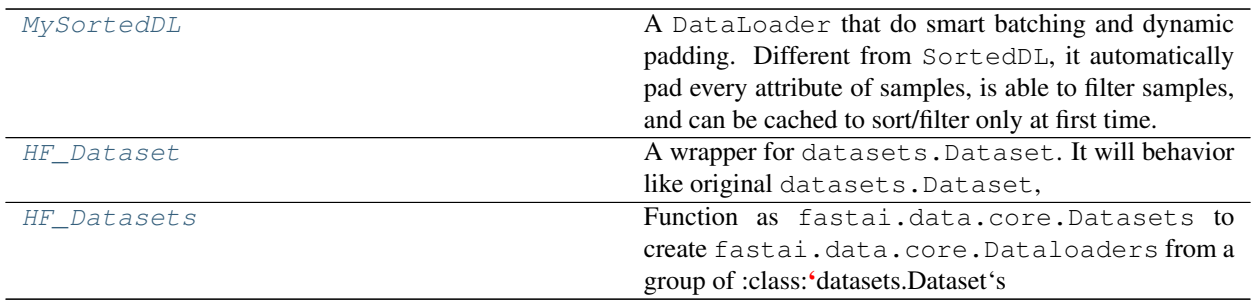

<span id="page-8-1"></span>**class** hugdatafast.fastai.**MySortedDL**(*dataset*, *srtkey\_fc=None*, *filter\_fc=False*, *pad\_idx=None*, *cache\_file=None*, *\*\*kwargs*)

A DataLoader that do smart batching and dynamic padding. Different from SortedDL, it automatically pad every attribute of samples, is able to filter samples, and can be cached to sort/filter only at first time.

- **dataset** ([HF\\_Dataset](#page-9-0)) Actually any object implements \_\_len\_\_ and qetitem\_\_ that return a tuple as a sample.
- **srtkey\_fc** (\*args->int, optional) Get key for decending sorting from a sample .
	- If None, sort by length of first element of a sample.
	- If False, not sort.
- **filter fc** (\*args->bool, optional) Return True to keep the sample.
- **pad\_idx** (int, optional) pad each attribute of samples to the max length of its max length within the batch.
	- If List[int], specify pad\_idx for each attribute of a sample. e.g. a sample is a tuple (masked\_inputs, labels), *pad\_idx=[0 ,-100]* pad masked\_inputs with 0, labels with -100.
	- If False, do no padding.
	- If None, try dataset.pad\_idx, do no padding if no such attribute.
- **cache\_file** (str, optional) Path of a json file to cache info for sorting and filtering.
- **kwargs** key arguments for *TfmDl* or *DataLoader*

```
>>> samples = [ (torch.tensor([1]), torch.tensor([7,8]), torch.tensor(1)),
\ldots (torch.tensor([2,3]), torch.tensor([9,10,11]), torch.tensor(2)),
... (torch.tensor([4,5,6]), torch.tensor([11,12,13,14]), torch.
˓→tensor(3)), ]
... dl = MySortedDL(samples,
... srtkey_fc=lambda *args: len(args[0]),
... filter_fc=lambda x1,y1: y1<3,
... pad_idx=-1,
... cache_file='/tmp/cache.json', # calls after this will load
\rightarrowcache
... bs=999, # other parameters go to `TfmDL` and `DataLoader`
... )
... dl.one_batch()
(tensor([[ 2, 3],
       [1, -1]),
tensor([[ 9, 10, 11],
    [ 7, 8, -1]]),
tensor([2, 1]))
```
<span id="page-9-0"></span>**class** hugdatafast.fastai.**HF\_Dataset**(*hf\_dset*, *cols=None*, *hf\_toker=None*, *neat\_show=False*,

```
n_inp=1)
```
A wrapper for datasets.Dataset. It will behavior like original datasets.Dataset, but also function as a fastai.data.core.datasets that provides samples and decodes.

- **hf\_dset** (datasets.Dataset) Prerocessed Hugging Face dataset to be wrapped.
- **cols** (dict, optional) columns of datasets.Dataset to be used to construct samples, and (optionally) semantic tensor type for each of those columns to decode.
	- cols(Dict[Fastai Semantic Tensor]): encode/decode column(key) with semantic tensor type(value). If {value} is noop, semantic tensor of the column is by default *TensorTuple*.
	- $-$  cols(list [str]): specify only columns and take default setting for semantic tensor type of them.
		- \* if length is 1, regard the 1st element as *TensorText*
		- \* if length is 2, regard the 1st element as *TensorText*, 2nd element as *TensorCategory*
		- \* Otherwise, regard all elements as *TensorTuple*
	- cols(None): pass hf\_dset.column\_names (list[str]) as cols.
- **hf\_toker** (transformers.PreTrainedTokenizer, optional) Hugging Face tokenizer, used in decode and provide pad\_idx for dynamic padding
- **neat** show  $(bool, optional)$  Show the original sentence instead of tokens joined by space.
- **n\_inp** (int, optional) take the first n\_inp columns of cols as x, and the rest as y .

```
>>> tokenized_cola_train_set[0]
{'sentence': "Our friends won't buy this analysis, let alone the next one we
˓→propose.",
 'label': 1,
'idx': 0,
'text_idxs': [ 2256, 2814, 2180, 1005, 1056, 4965, 2023, 4106, 1010,
˓→2292, 2894, 1996, 2279, 2028, 2057, 16599, 1012]}
>>> hf_dset = HF_Datset(tokenized_cola_train_set, cols=['text_idxs', 'label'], hf_
˓→toker=tokenizer_electra_small_fast)
>>> len(hf_dset), hf_dset[0]
8551, (TensorText([ 2256, 2814, 2180, 1005, 1056, 4965, 2023, 4106, 1010,
˓→ 2292, 2894, 1996, 2279, 2028, 2057, 16599, 1012]), TensorCategory(1))
>>> hf_dset.decode(hf_dset[0])
("our friends won ' t buy this analysis , let alone the next one we propose .", '1
˓→')
# The wrapped dataset "is" also the original huggingface dataset
>>> hf_dset.column_names == tokenized_cola_train_set.column_names
True
# Manually specify `cols` with dict, here it is equivalent to the above. And
˓→addtionally, neatly decode samples.
>>> neat_hf_dset = HF_Datset(tokenized_cola_train_set, {'text_idxs':TensorText,
˓→'label':TensorCategory}, hf_toker=tokenizer_electra_small_fast, neat_show=True)
>>> neat_hf_dset.decode(neat_hf_dset[0])
("our friends won't buy this analysis, let alone the next one we propose.", '1')
# Note: Original set will be set to Pytorch format with columns specified in
˓→`cols`
>>> tokenized_cola_train_set[0]
{'label': tensor(1),
 'text_idxs': tensor([ 2256, 2814, 2180, 1005, 1056, 4965, 2023, 4106,
˓→1010, 2292, 2894, 1996, 2279, 2028, 2057, 16599, 1012])}
```
<span id="page-10-0"></span>**class** hugdatafast.fastai.**HF\_Datasets**(*hf\_dsets: dict*, *test\_with\_y=False*, *\*\*kwargs*) Function as fastai.data.core.Datasets to create fastai.data.core.Dataloaders from a group of :class:'datasets.Dataset's

#### Parameters

- **hf** dsets (*Dict[datasets.Dataset]*) Prerocessed Hugging Face Datasets, {key} is split name, {value} is datasets. Dataset, order will become the order in fastai.data. core.Dataloaders.
- **test\_with\_y** (bool, optional) Whether the test set come with y (answers) but not with fake y (e.g. all -1 label). If False, tell only test set to construct samples from first  $n$ <sub>ni</sub>np columns (do not output fake y). And all datasets passed in  $hf$ <sub>dsets</sub> with its name starts with "test" will be regarded as test set.
- **kwargs** Passed to [HF\\_Dataset](#page-9-0). Be sure to pass arguments that HF\_Dataset needs !!

**dataloaders**(*self*, *device='cpu'*, *cache\_dir=None*, *cache\_name=None*, *dl\_kwargs=None*, *\*\*kwargs*)

#### Parameters

• **device** (str) – device where outputed batch will be on. Because a batch will be loaded to test when creating :class: *fastai.data.core.Dataloaders*, to prevent always leaving a batch of tensor in cuda:0, using default value cpu and then dls.to(other device) at the time you want is suggested.

- **cache**  $\text{dir}(str, \text{optional})$  **directory to store caches of [MySortedDL](#page-8-1). if None,** use cache directory of the first datasets.Dataset in hf\_dsets that passed to :method:'HF\_Datasets.\_\_init\_\_'.
- **cache\_name** (str, optional) format string that includes one param "{split}", which will be replaced with name of split as cache file name under *cache\_dir* for each split. If None, tell :class:MySortedDL don't do caching.
- **dl\_kwargs** (list [dict], optional) ith item is addtional kwargs to be passed to initialization of ith dataloader for ith split
- **kwargs** Passed to fastai.data.core.FilteredBase.dataloaders()

```
>>> tokenized_cola
{'train': datasets.Dataset, 'validation': datasets.Dataset, 'test': datasets.
˓→Dataset}
>>> tokenized_cola['test'][0]
{'sentence': 'Bill whistled past the house.',
 'label': -1, # Fake label. True labels are not open to the public.
'idx': 0,
'text_idxs': [3021, 26265, 2627, 1996, 2160, 1012]}
>>> dls = HF_Datasets(tokenized_cola,
                      ... cols=['text_idxs', 'label'], hf_toker=hf_tokenizer, #
˓→args for HF_Dataset
... ... ).dataloaders(bs=32 , cache_name="dl_cached_for_{split}
˓→") # args for MySortedDL
>>> dls.show_batch(max_n=2)
                                                                                 \mathbf{u}text_idxs label
------------------------------------------------------------------------------
   ˓→---------------------------------------------------------------
0 everybody who has ever, worked in any office which contained any.
˓→typewriter which had ever been used to type any letters which had 1
  to be signed by any administrator who ever worked in any department like
→mine will know what i mean.
------------------------------------------------------------------------------
   ˓→---------------------------------------------------------------
1 playing with matches is ; lots of fun, but doing, so and emptying gasoline
˓→from one can to another at the same time is a sport best 1
  reserved for arsons.
# test set won't produce label becuase of `test_with_y=False`
>>> dls[-1].show_batch(max_n=2)
˓→ text_idxs
                 ------------------------------------------------------------------------------
˓→------------
0 cultural commissioner megan smith said that the five ` ` soundscape''<sub>"</sub>
˓→pieces would ` `
  give a festive air to park square, they're fun and interesting''.
  ------------------------------------------------------------------------------
˓→------------
1 wendy is eager to sail around the world and bruce is eager to climb
˓→kilimanjaro, but
  neither of them can because money is too tight.
```
## <span id="page-12-4"></span><span id="page-12-0"></span>**1.3 hugdatafast.transform**

#### **1.3.1 Module Contents**

#### **Classes**

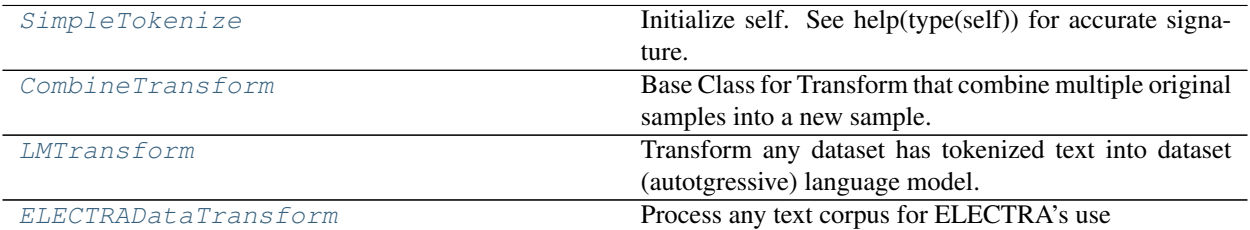

#### **Functions**

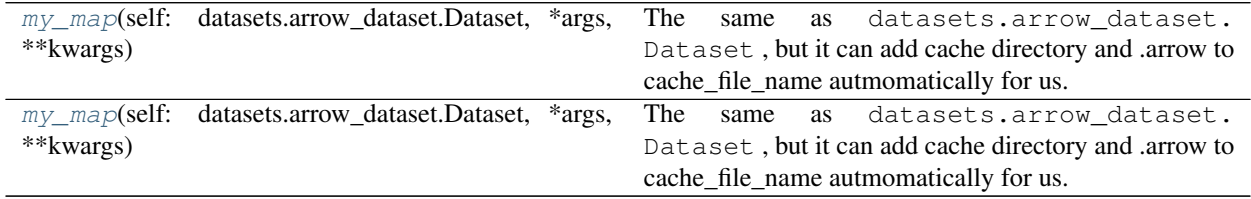

<span id="page-12-3"></span>hugdatafast.transform.**my\_map**(*self: datasets.arrow\_dataset.Dataset*, *\*args*, *\*\*kwargs*)

The same as datasets.arrow\_dataset.Dataset , but it can add cache directory and .arrow to cache\_file\_name autmomatically for us.

#### **Example**

**>>>** dataset.map(a\_func, cache\_file\_name='processed') # cache file path become "<dataset cache directory>/processed.arrow"

hugdatafast.transform.**my\_map**(*self: datasets.dataset\_dict.DatasetDict*, *\*args*, *\*\*kwargs*) The same as datasets.dataset dict.DatasetDict, but it can infer cache names for us.

#### **Example**

```
>>> datasets.map(a_func, cache_file_names='processed_{split}')
# cache file paths : "<dataset cache directory>/processed_train.arrow", "<dataset
˓→cache directory>/processed_validation.arrow", "<dataset cache directory>/
˓→processed_test.arrow"
```
<span id="page-12-1"></span>**class** hugdatafast.transform.**SimpleTokenize**(*cols*, *hf\_toker*) Initialize self. See help(type(self)) for accurate signature.

<span id="page-12-2"></span>**class** hugdatafast.transform.**CombineTransform**(*hf\_dset*, *in\_cols*, *out\_cols*, *drop\_last=False*)

Base Class for Transform that combine multiple original samples into a new sample.

- <span id="page-13-1"></span>• **hf\_dset** (Dataset or DatasetDict) – The Hugging Face dataset(s) to do the transformation
- **in\_cols** (*List[str]*) names of input columns that used to produce samples
- **out\_cols** (*List[str]*) names of output columns to put combined samples.
- **(Optional[bool], default** (drop\_last`) *False*): whether to drop the last accumulated sample.

#### **reset\_states**(*self*)

Child Class should implement this method.

Reset all containers, flags to their initial values.

#### **accumulate**(*self*, *\*args*)

Child Class should implement this method.

Given a example, do *self.commit\_example(self.create\_example()) when a new combined sample is ready.* :param args: values of inp\_cols ( passed to \_\_init\_\_() ) of an example

#### **create\_example**(*self*)

Child Class should implement this method.

Use internal states stored in the child class instance to create a combined example (dict).

When nothing can't be created, return None or raise any exception to show it.

**map**(*self*, *batch\_size=1000*, *cache\_file\_name=None*, *\*\*kwargs*)

#### Parameters

- **batch\_size** (int) See datasets.Dataset.map, shouldn't be None here
- **cache\_file\_name** The same with the one of  $my\_map$  ()
- **kwargs** passed to datasets.Dataset.map

<span id="page-13-0"></span>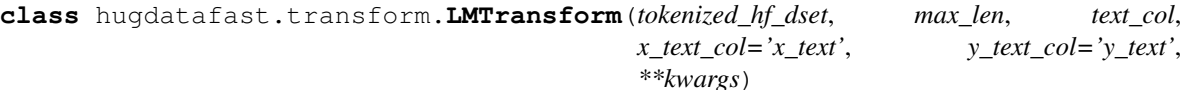

Transform any dataset has tokenized text into dataset (autotgressive) language model. !! Caution: This span context window across examples. So make sure your texts in examples of the datasets are consecutive or relative. Or you are knowing what you are doing.

- **tokenized\_hf\_dset** (Dataset or DatasetDict) tokenized Hugging Face dataset(s) to do LM transform
- **max\_len** (int) the length of a sentence
- **text** col  $(str)$  the name of column that contains tokenized text (ids) of tokenized\_hf\_dset
- **x\_text\_col** (str) the name of the output column
- **y\_text\_col** (str) the name fo the output column
- **kwargs** passed to :class:CombineTransform

```
>>> lm_dataset = LMTransform(tokenized_cola['validation'], max_len=20, text_col=
˓→'text_idxs').map()
>>> lm_dataset[0]
{'x_text': [ 1996, 11279, 8469, 1996, 9478, 3154, 1997, 1996, 5749, 1012,
   1996, 15871, 2081, 1996, 8164, 7683, 2058, 1996, 4139, 3240],
 'y_text': [11279, 8469, 1996, 9478, 3154, 1997, 1996, 5749, 1012, 1996,
  15871, 2081, 1996, 8164, 7683, 2058, 1996, 4139, 3240, 1012]}
```
#### **reset\_states**(*self*)

Child Class should implement this method.

Reset all containers, flags to their initial values.

```
create_example(self)
```
Child Class should implement this method.

Use internal states stored in the child class instance to create a combined example (dict).

When nothing can't be created, return None or raise any exception to show it.

#### **accumulate**(*self*, *text*)

Child Class should implement this method.

Given a example, do *self.commit\_example(self.create\_example()) when a new combined sample is ready.* :param args: values of inp\_cols ( passed to \_\_init\_\_() ) of an example

<span id="page-14-0"></span>**class** hugdatafast.transform.**ELECTRADataTransform**(*hf\_dset*, *is\_docs*, *text\_col*, *max\_length*, *hf\_toker*, *delimiter='n'*, *\*\*kwargs*)

Process any text corpus for ELECTRA's use

#### **Parameters**

- hf\_dset (Dataset or DatasetDict) untokenized Hugging Face dataset(s) to do the transform
- **is docs** (bool) Whether each sample of this dataset is a doc
- **text\_col**  $(str)$  the name of column of the dataset contains text
- **max\_length** (str) max length of each sentence
- **hf\_toker** (transformers.PreTrainedTokenizer) Hugging Face tokenizer
- **delimiter**  $(s \, t)$  what is the delimiter to segment sentences in the input text
- **kwargs** passed to [CombineTransform](#page-12-2)

#### **reset\_states**(*self*)

Child Class should implement this method.

Reset all containers, flags to their initial values.

#### **accumulate**(*self*, *text*)

Child Class should implement this method.

Given a example, do *self.commit\_example(self.create\_example()) when a new combined sample is ready.* :param args: values of inp\_cols ( passed to \_\_init\_\_() ) of an example

#### **create\_example**(*self*)

Child Class should implement this method.

Use internal states stored in the child class instance to create a combined example (dict).

<span id="page-15-0"></span>When nothing can't be created, return None or raise any exception to show it.

#### **add\_line**(*self*, *tokids*)

Adds a line of text to the current example being built.

Python Module Index

<span id="page-16-0"></span>h

hugdatafast.fastai, [5](#page-8-0) hugdatafast.transform, [9](#page-12-0)

## Index

## <span id="page-18-0"></span>A

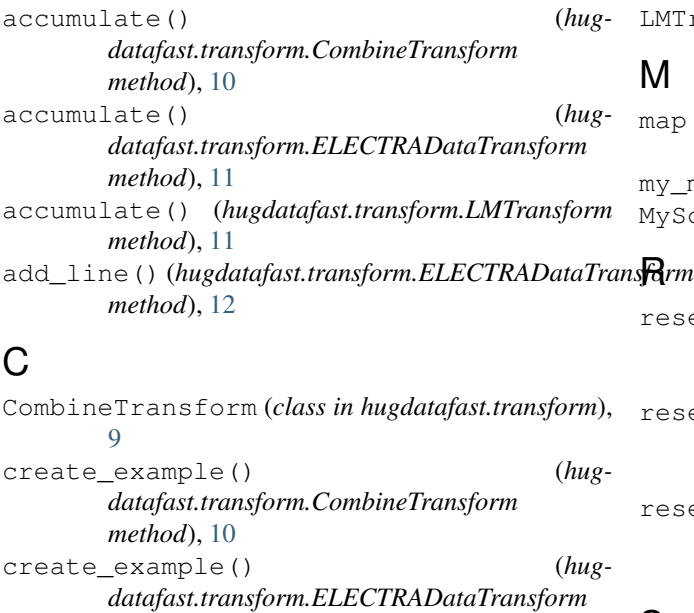

*method*), [11](#page-14-1) create\_example() (*hugdatafast.transform.LMTransform method*), [11](#page-14-1)

## D

dataloaders() (*hugdatafast.fastai.HF\_Datasets method*), [7](#page-10-1)

## E

ELECTRADataTransform (*class in hugdatafast.transform*), [11](#page-14-1)

## $H$

HF\_Dataset (*class in hugdatafast.fastai*), [6](#page-9-1) HF\_Datasets (*class in hugdatafast.fastai*), [7](#page-10-1) hugdatafast.fastai (*module*), [5](#page-8-2) hugdatafast.transform (*module*), [9](#page-12-4)

### L

LMTransform (*class in hugdatafast.transform*), [10](#page-13-1)

## M

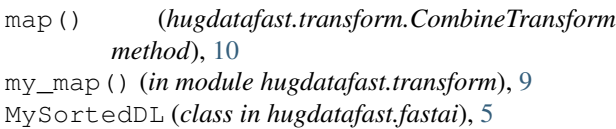

reset\_states() (*hugdatafast.transform.CombineTransform method*), [10](#page-13-1) reset\_states() (*hugdatafast.transform.ELECTRADataTransform method*), [11](#page-14-1) reset\_states() (*hugdatafast.transform.LMTransform method*), [11](#page-14-1)

## S

SimpleTokenize (*class in hugdatafast.transform*), [9](#page-12-4)